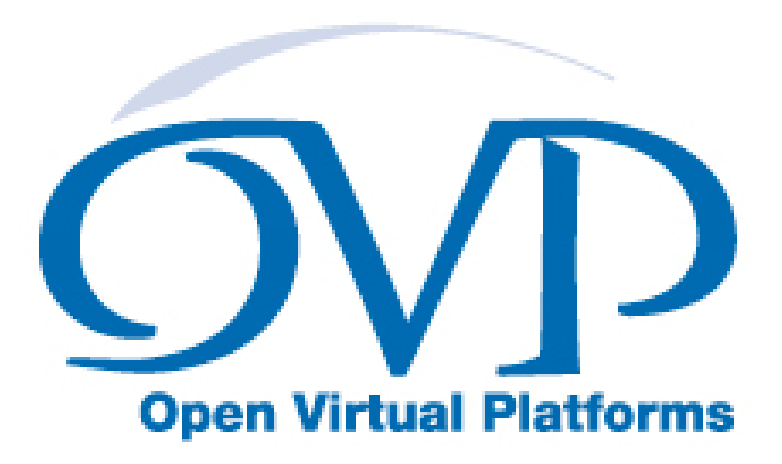

# Open Virtual Platforms VMI OS Support Function Reference

## Imperas Software Limited

Imperas Buildings, North Weston, Thame, Oxfordshire, OX9 2HA, UK docs@imperas.com

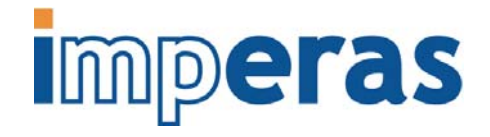

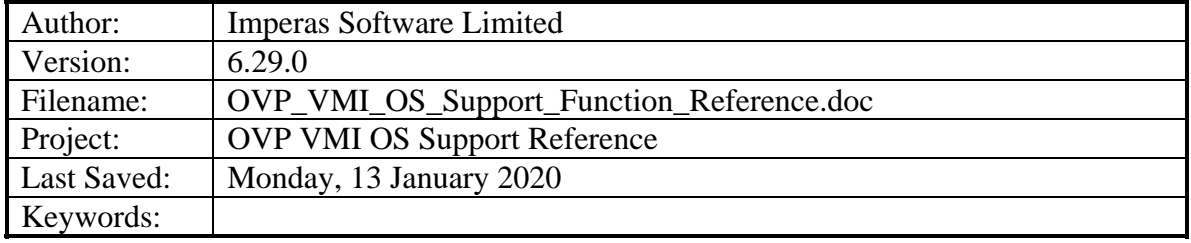

# **Copyright Notice**

Copyright © 2020 Imperas Software Limited All rights reserved. This software and documentation contain information that is the property of Imperas Software Limited. The software and documentation are furnished under a license agreement and may be used or copied only in accordance with the terms of the license agreement. No part of the software and documentation may be reproduced, transmitted, or translated, in any form or by any means, electronic, mechanical, manual, optical, or otherwise, without prior written permission of Imperas Software Limited, or as expressly provided by the license agreement.

### Right to Copy Documentation

The license agreement with Imperas permits licensee to make copies of the documentation for its internal use only. Each copy shall include all copyrights, trademarks, service marks, and proprietary rights notices, if any.

### Destination Control Statement

All technical data contained in this publication is subject to the export control laws of the United States of America. Disclosure to nationals of other countries contrary to United States law is prohibited. It is the reader's responsibility to determine the applicable regulations and to comply with them.

### **Disclaimer**

IMPERAS SOFTWARE LIMITED, AND ITS LICENSORS MAKE NO WARRANTY OF ANY KIND, EXPRESS OR IMPLIED, WITH REGARD TO THIS MATERIAL, INCLUDING, BUT NOT LIMITED TO, THE IMPLIED WARRANTIES OF MERCHANTABILITY AND FITNESS FOR A PARTICULAR PURPOSE.

# **TABLE OF CONTENTS**

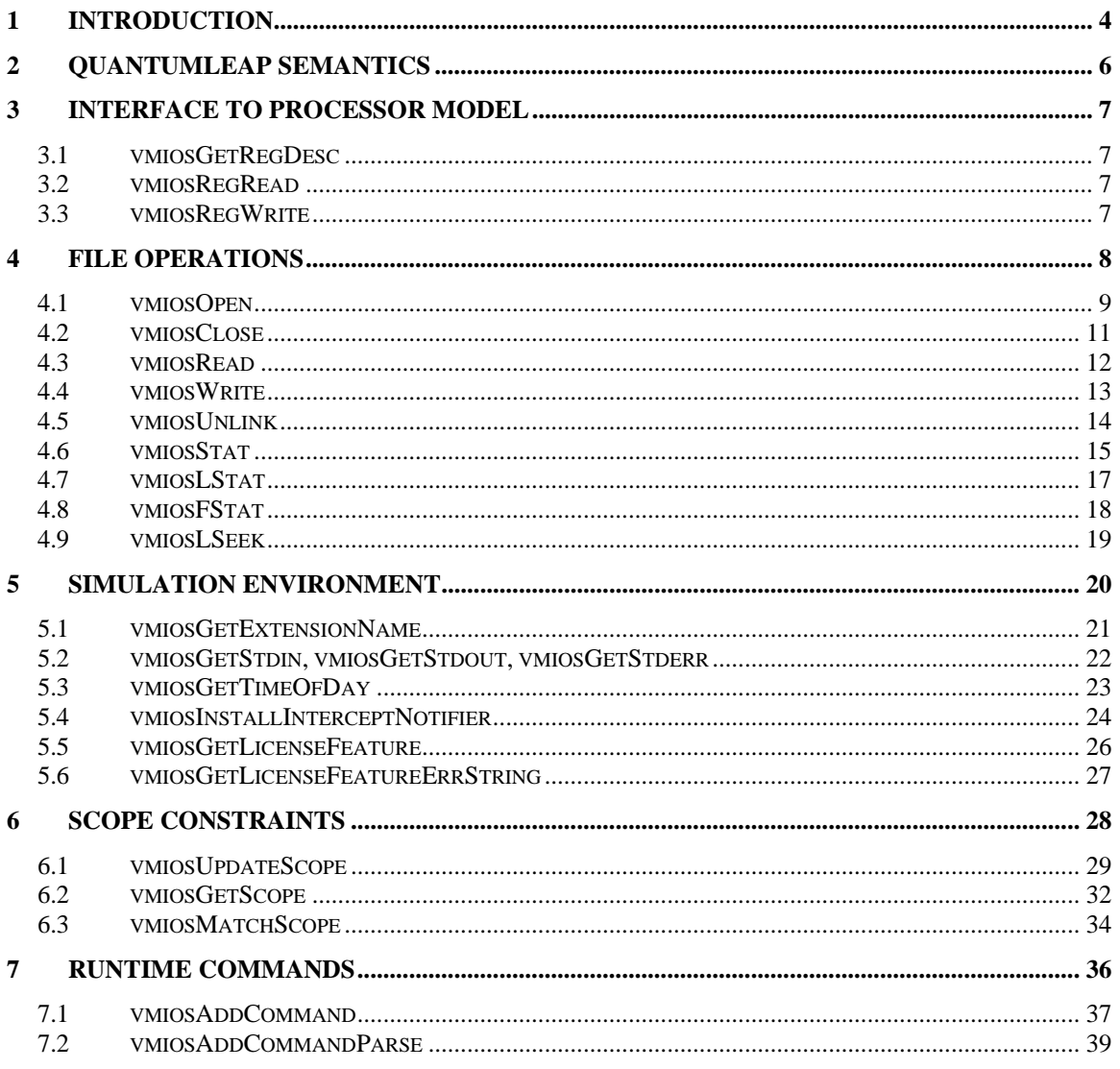

## <span id="page-3-0"></span>**1 Introduction**

This is reference documentation for the VMI *OS Support* function interface, defined in ImpPublic/include/host/vmi/vmiOSLib.h. The functions in this interface are intended to be used at *run time* in order to delegate low level operating system tasks, such as file IO, to the host system. This delegation mechanism is referred to as *semi-hosting*.

Functions in the OS support interface have the prefix vmios.

As far as possible, the functions provided have equivalent behavior under all supported host platforms. To achieve this, the vmios API provides its own version of certain structure types and flag values that are passed as parameters to vmios functions. Any unavoidable host-specific behavior is described in each individual function section.

## <span id="page-5-0"></span>**2 QuantumLeap Semantics**

As of VMI version 6.0.0, Imperas Professional Simulation products implement a parallel simulation algorithm called *QuantumLeap*, which enables multicore platform simulation to be distributed over separate threads on multiple cores of the host machine for improved performance. Refer to the *OVP and CpuManager User Guide* for more information about QuantumLeap usage.

When QuantumLeap is active, some functions require the current thread to be suspended until all other concurrent threads have been stopped so that they may safely execute. There are three categories of function with different semantics:

#### **Thread Safe**

*Thread safe* functions never cause the current thread to be suspended.

#### **Synchronizing**

*Synchronizing* functions always cause the current thread to be suspended until all other threads have been safely stopped.

#### **Non-self-synchronizing**

*Non-self-synchronizing* functions are passed a processor as an argument. They cause the current thread to be suspended only if the processor is not the current processor.

All functions described in this manual are *synchronizing*.

## <span id="page-6-0"></span>**3 Interface to Processor Model**

### *3.1 vmiosGetRegDesc*

This function has been removed. vmiosGetRegDesc is now a #define targeting vmirtGetRegByName. See the *VMI Run Time Function Reference* for more details.

### *3.2 vmiosRegRead*

This function has been removed. vmiosRegRead is now a #define targeting vmirtRegRead. See the *VMI Run Time Function Reference* for more details.

### *3.3 vmiosRegWrite*

This function has been removed. vmiosRegWrite is now a #define targeting vmirtRegWrite. See the *VMI Run Time Function Reference* for more details.

## <span id="page-7-0"></span>**4 File Operations**

Functions in this section are useful when creating a *semihost library* that retargets simulated file read or write operations to real file operations on the host machine. This is required so that applications compiled for a target operating system can be run in a simulation environment without requiring the target operating system to be simulated as well.

### <span id="page-8-0"></span>*4.1 vmiosOpen*

#### **Prototype**

```
Int32 vmiosOpen( 
    vmiProcessorP processor, 
    const char *path, 
   Int32 flags,<br>Int32 mode
   Int32);
```
#### **Description**

This function returns a file descriptor for the file with the specified path. If the open fails, the invalid file descriptor value -1 is returned.

The flags value should be one of the following values:

VMIOS\_O\_RDONLY VMIOS\_O\_WRONLY VMIOS\_O\_RDWR

bitwise-or'd with any number of the following:

VMIOS\_O\_CREAT VMIOS\_O\_TRUNC VMIOS\_O\_APPEND

The parameter mode is only applicable when VMIOS\_O\_CREAT is included in the flag value and the file does not already exist (that is, when a new file will actually be created), and is ignored in all other cases. The mode value is a bit-mask of file permissions read, write, and execute for each of user, group, and other (i.e. standard Unix file permissions).

### **Example**

This example is taken from the standard *Newlib* semihost library implementation.

```
#include "vmi/vmiOSLib.h" 
// 
// open (const char *buf, int flags, int mode) 
// 
static void doOpen( 
    vmiProcessorP processor, 
     vmiosObjectP object, 
   const char *context,
   UnsArch reent,<br>UnsArch pathnam<br>IntArch flags,
 UnsArch pathnameAddr, 
 IntArch flags, 
   IntArch
) { 
     // get file name from data domain 
   memDomainP domain = vmirtGetProcessorDataDomain(processor);
    const char *pathname = vmirtGetString(domain, pathnameAddr);
     // implement open 
    Int32 vmiosFlags = (flags & 0x003) | ((flags & TARGET_O_CREAT) ? VMIOS_O_CREAT : 0)
```

```
 | ((flags & TARGET_O_APPEND) ? VMIOS_O_APPEND : 0) 
                      ((flags & TARGET \circ TRUNC) ? VMIOS \circ TRUNC : 0); Int32 result = vmiosOpen(processor, pathname, vmiosFlags, mode); 
   if(result != -1) {
         // save file descriptor in simulated descriptor table 
         Int32 fdMap = newFileDescriptor(object, context); 
       if (fdMap != -1) {
         object->fileDescriptors[fdMap] = result; 
 } 
        // Return the fileDescriptor (or error) 
        result = fdMap; 
 } 
   setErrnoAndResult(processor, object, result, reent);
}
```
#### **Notes and Restrictions**

If the host is Windows, then only the user permissions of the mode value are used when a new file is created, and the remaining bits are ignored.

The simulator and the OS support functions share the same file descriptors. In some cases this may lead to artifacts where the simulator logging and semi-hosting functions using the OS support functions interfere. This is particularly likely when stdout or stderr are closed (simulator logging may be suppressed), or reopened (simulator logging may be redirected to unexpected places).

It is recommended that semi-hosting functions that use file descriptors avoid these situations by mapping file descriptors used by the semi-hosting functions to host file descriptors that are not shared by the simulator itself. For example, simulated stdout or stderr should be redirected to files on the host, not to host stdout or stderr.

## <span id="page-10-0"></span>*4.2 vmiosClose*

#### **Prototype**  Int32 vmiosClose( vmiProcessorP processor, Int32 fd );

#### **Description**

This function closes specified file descriptor, and it will no longer be associated with any file. The same file descriptor may be reused by a subsequent call to vmiosOpen().

If the operation succeeds 0 is returned, and if it fails -1 is returned.

#### **Example**

This example is taken from the standard *Newlib* semihost library implementation.

```
#include "vmi/vmiOSLib.h" 
static void doClose( 
     vmiProcessorP processor, 
   vmiosObjectP object,<br>UnsArch reent
              reent, f dIntArch
) { 
     // implement close 
    Int32 fdMap = mapFileDescriptor(processor, object, fd); 
    Int32 result = fdMap != -1 ? vmiosClose(processor, fdMap) : -1; 
     // close out the semihosted file descriptor if success 
    if(result != -1) {
         object->fileDescriptors[fd] = -1; 
     } 
     // return result 
    setErrnoAndResult(processor, object, result, reent);
}
```
#### **Notes and Restrictions**

## <span id="page-11-0"></span>*4.3 vmiosRead*

#### **Prototype**

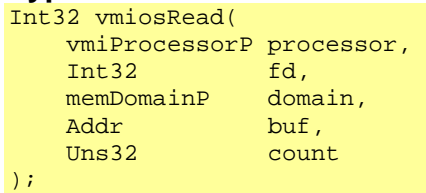

### **Description**

This function attempts to read the number of bytes specified by count from file descriptor fd into the buffer in simulated memory starting at the address specified by buf.

If the operation fails, -1 is returned. Otherwise the actual number of bytes read is returned – this will be 0 if the end of file is encountered before any bytes are read.

If count is 0, then no bytes are read, and 0 is returned.

#### **Example**

This example is taken from the standard *Newlib* semihost library implementation.

```
#include "vmi/vmiOSLib.h" 
static void doRead( 
    vmiProcessorP processor, 
    vmiosObjectP object, 
   UnsArch reent,<br>IntArch fd,
   IntArch fd,<br>UnsArch buf,
 UnsArch buf, 
 UnsArch count 
) { 
    memDomainP domain = vmirtGetProcessorDataDomain(processor); 
Int32 fdMap = mapFileDescriptor(processor, object, fd);
Int32 result = (fdMap != -1) ?
                      vmiosRead(processor, fdMap, domain, buf, count) : 
-1; -1;setErrnoAndResult(processor, object, result, reent);
}
```
**Notes and Restrictions** 

### <span id="page-12-0"></span>*4.4 vmiosWrite*

#### **Prototype**  Int32 vmiosWrite( vmiProcessorP processor,<br>Int32 fd.  $fd,$ memDomainP domain, and **Addr** buf, Uns32 count );

#### **Description**

This function attempts to write count bytes from the buffer within simulated memory starting at buf to the file referenced by file descriptor fd.

If the operation fails, -1 is returned. Otherwise the number of bytes actually written is returned. If count is 0, then no bytes will be written and 0 is returned.

#### **Example**

This example is taken from the standard *Newlib* semihost library implementation.

```
#include "vmi/vmiOSLib.h" 
static void doWrite( 
    vmiProcessorP processor, 
    vmiosObjectP object, 
   UnsArch reent,<br>IntArch fd,
   IntArch fd,<br>UnsArch buf,
 UnsArch buf, 
 UnsArch count 
) { 
   memDomainP domain = vmirtGetProcessorDataDomain(processor);
Int32 fdMap = mapFileDescriptor(processor, object, fd);
Int32 result = (fdMap != -)1 ?
                       vmiosWrite(processor, fdMap, domain, buf, count) : 
-1; -1; setErrnoAndResult(processor, object, result, reent); 
}
```
#### **Notes and Restrictions**

## <span id="page-13-0"></span>*4.5 vmiosUnlink*

#### **Prototype**  Int32 vmiosUnlink( vmiProcessorP processor, const char \*path );

#### **Description**

This function attempts to delete the file specified by path.

If the delete operation succeeds, 0 is returned. If the operation fails, -1 is returned.

#### **Example**

This example is taken from the standard *Newlib* semihost library implementation.

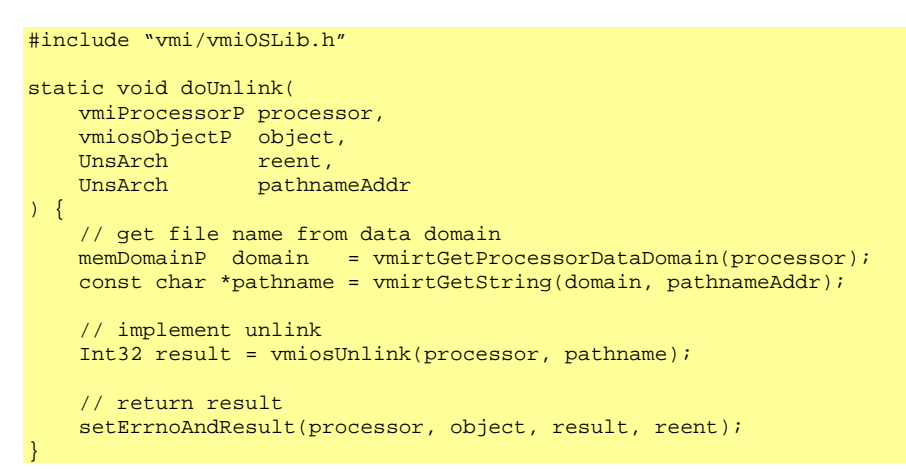

#### **Notes and Restrictions**

### <span id="page-14-0"></span>*4.6 vmiosStat*

#### **Prototype**

```
Int32 vmiosStat( 
    vmiProcessorP processor, 
    const char *path, 
    vmiosStatBufP buf 
);
```
#### **Description**

This function populates the buffer buf with information about the file specified by path. The vmiosStatBuf structure type contains the following fields:

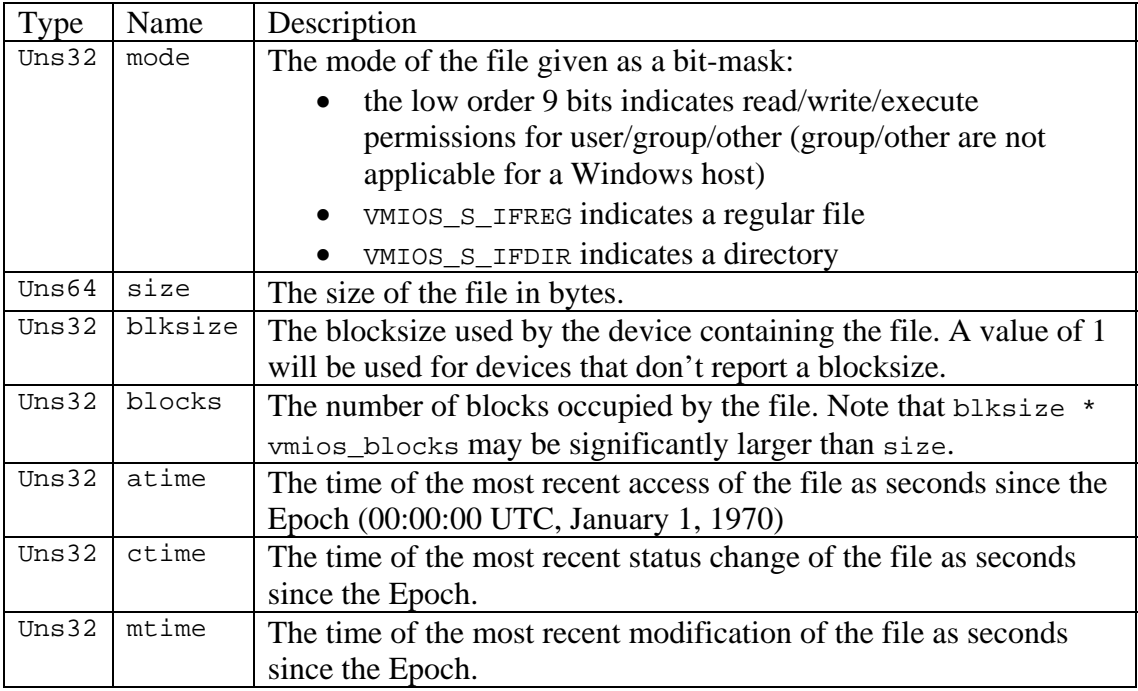

The value returned is 0 if the operation succeeded and -1 if it failed.

### **Example**

This example is taken from the standard *Newlib* semihost library implementation.

```
#include "vmi/vmiOSLib.h" 
static void doStat( 
    vmiProcessorP processor, 
    vmiosObjectP object, 
 UnsArch reent, 
 UnsArch file_nameAddr, 
 UnsArch bufAddr 
) {
    // get file name from data domain 
   memDomainP domain = vmirtGetProcessorDataDomain(processor);
   const char *file_name = vmirtGetString(domain, file_nameAddr);
```

```
 // implement stat 
vmiosStatBuf statBuf = {0};<br>Int32 result = vmios
              result = \frac{1}{2} \cdot \frac{1}{2} result = vmiosStat(processor, file_name, &statBuf);
 // write back results 
 if (result != -1) { 
     transcribeStatData(processor, bufAddr, &statBuf); 
 } 
 setErrnoAndResult(processor, object, result, reent);
```
#### **Notes and Restrictions**

None.

}

## <span id="page-16-0"></span>*4.7 vmiosLStat*

#### **Prototype**

```
Int32 vmiosLStat( 
    vmiProcessorP processor, 
    const char *path, 
    vmiosStatBufP buf 
);
```
### **Description**

This function returns information about the file specified by path.

If path refers to a symbolic link, then information about the link itself (rather than the file to which the link refers) is returned. If the host is Windows, this function behaves exactly like vmiosStat since symbolic-links are not available

The value returned is 0 if the operation succeeded and -1 if it failed.

See section [4.6](#page-14-0) for a description of the format of the vmiosStatBuf structure.

#### **Example**

This example is taken from the standard *Newlib* semihost library implementation.

```
#include "vmi/vmiOSLib.h" 
static void doLstat( 
    vmiProcessorP processor, 
    vmiosObjectP object, 
 UnsArch reent, 
 UnsArch file_nameAddr, 
 UnsArch bufAddr 
) { 
    // get file name from data domain 
    memDomainP domain = vmirtGetProcessorDataDomain(processor); 
   const char *file_name = vmirtGetString(domain, file_nameAddr);
    // implement stat 
   vmiosStatBuf statBuf = {0};
    Int32 result = vmiosLStat(processor, file_name, &statBuf); 
    // write back results 
   if (result != -1) {
        transcribeStatData(processor, bufAddr, &statBuf); 
 } 
    setErrnoAndResult(processor, object, result, reent); 
}
```
### **Notes and Restrictions**

### <span id="page-17-0"></span>*4.8 vmiosFStat*

#### **Prototype**

```
Int32 vmiosFstat( 
    vmiProcessorP processor, 
    Int32 fd, 
    vmiosStatBufP buf 
);
```
#### **Description**

This function returns information about the file referenced by file descriptor fd.

The value returned is 0 if the operation succeeded and -1 if it failed.

See section [4.6](#page-14-0) for a description of the format of the vmios StatBuf structure.

#### **Example**

This example is taken from the standard *Newlib* semihost library implementation.

```
#include "vmi/vmiOSLib.h" 
static void doFstat( 
    vmiProcessorP processor, 
    vmiosObjectP object, 
 UnsArch reent, 
 IntArch filedes, 
 UnsArch bufAddr 
) { 
    // implement fstat 
   vmiosStatBuf statBuf = {0};
 Int32 fdMap = mapFileDescriptor(processor, object, filedes); 
Int32 result = (dMap != -1) ?
                          vmiosFStat(processor, fdMap, &statBuf) : 
-1; the contract of the contract of -1; the contract of -1;
    // write back results 
   if (result != -1) {
        transcribeStatData(processor, bufAddr, &statBuf); 
    } 
   setErrnoAndResult(processor, object, result, reent);
}
```
#### **Notes and Restrictions**

### <span id="page-18-0"></span>*4.9 vmiosLSeek*

#### **Prototype**

```
Int32 vmiosLSeek( 
    vmiProcessorP processor, 
    Int32 fd, 
 Int32 offset 
 Int32 whence 
\overline{\phantom{a}}) ;
```
#### **Description**

This function repositions the position of the file descriptor  $f$ d to the specified signed offset from a position indicated by the value of whence.

Whence must be one of the following constants:

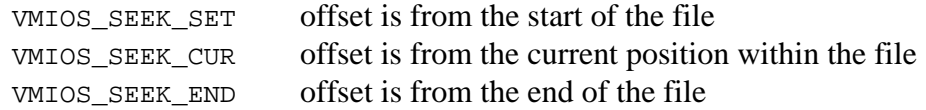

If the operation succeeds, the resulting offset in bytes from the start of the file is returned. If the operation fails, -1 is returned.

#### **Example**

This example is taken from the standard *Newlib* semihost library implementation.

```
#include "vmi/vmiOSLib.h" 
static void doLseek( 
    vmiProcessorP processor, 
    vmiosObjectP object, 
 UnsArch reent, 
 IntArch fd, 
 IntArch offset, 
 IntArch whence 
) { 
    // implement lseek 
    Int32 fdMap = mapFileDescriptor(processor, object, fd); 
    Int32 result = fdMap != -1 ? vmiosLSeek(processor, fdMap, offset, whence) : 1; 
    // return result 
   setErrnoAndResult(processor, object, result, reent);
}
```
**Notes and Restrictions** 

## <span id="page-19-0"></span>**5 Simulation Environment**

Functions in this section are used to obtain resources and settings from the simulator, and to control some aspects of interaction with the simulator.

### <span id="page-20-0"></span>*5.1 vmiosGetExtensionName*

#### **Prototype**

const char \*vmiosGetExtensionName(vmiosObjectP object);

#### **Description**

This function returns the name of a plugin. It is typically used in error messages.

#### **Example**

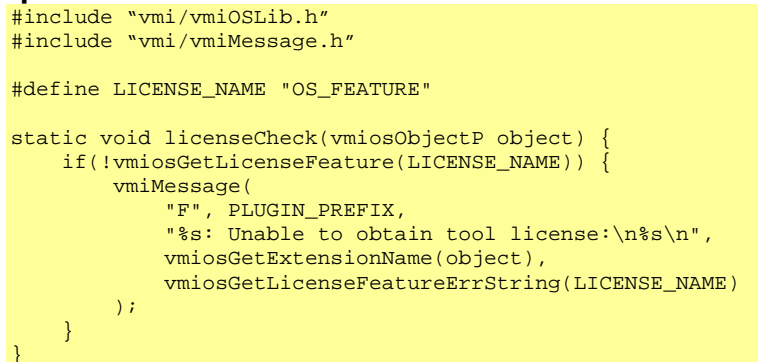

#### **Notes and Restrictions**

### <span id="page-21-0"></span>*5.2 vmiosGetStdin, vmiosGetStdout, vmiosGetStderr*

#### **Prototypes**

```
Int32 vmiosGetStdin(vmiProcessorP processor); 
Int32 vmiosGetStdout(vmiProcessorP processor); 
Int32 vmiosGetStderr(vmiProcessorP processor);
```
#### **Description**

These functions return suitable file descriptors to use for stdin, stdout and stderr in a semihost library. They will typically be used in the intercept library constructor.

#### **Example**

This example is taken from the standard *Newlib* semihost library implementation.

```
#include "vmi/vmiOSLib.h" 
// 
// Intercept library object 
// 
typedef struct vmiosObjectS { 
     Int32 fileDescriptors[FILE_DES_NUM]; 
} vmiosObject 
// 
// Intercept library initialization 
// 
static void setupNewlib(vmiosObjectP object, vmiProcessorP processor) { 
     . . . 
     // initialize stdin, stderr and stdout 
     object->fileDescriptors[0] = vmiosGetStdin(processor); 
     object->fileDescriptors[1] = vmiosGetStdout(processor); 
     object->fileDescriptors[2] = vmiosGetStderr(processor); 
     . . . 
}
```
#### **Notes and Restrictions**

### <span id="page-22-0"></span>*5.3 vmiosGetTimeOfDay*

#### **Prototype**

Int32 vmiosGetTimeOfDay(vmiProcessorP processor, vmiosTimeBufP timebuf);

#### **Description**

This function populates the buffer pointed to by timebuf with the approximate number of seconds and microseconds since the Epoch (00:00:00 UTC, January 1970). The vmiosTimeBuf structure type contains the following fields:

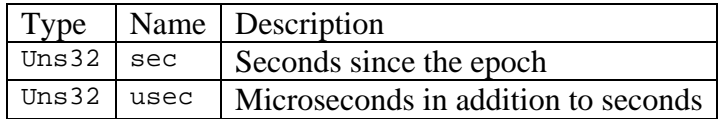

The time since the Epoch is the sum of seconds and microseconds.

The value returned is 0 if the operation succeeded and -1 if it failed.

#### **Example**

This example is taken from the standard *Newlib* semihost library implementation.

```
#include "vmi/vmiOSLib.h" 
static void doGettimeofday( 
    vmiProcessorP processor, 
    vmiosObjectP object, 
 UnsArch reent, 
 UnsArch tvAddr 
) { 
    // implement gettimeofday 
   vmiosTimeBut timeBut = \{0\}; Int32 result = vmiosGetTimeOfDay(processor, &timeBuf); 
    // write back results 
   if (result != -1 && tvAddr) {
        transcribeTimeData(processor, tvAddr, &timeBuf); 
    } 
    setErrnoAndResult(processor, object, result, reent); 
}
```
#### **Notes and Restrictions**

On a Windows host the microseconds value is only given to millisecond precision.

Since the value returned is based on the host system's clock, time within a simulation determined using this function may appear to advance at an unrealistic rate.

In a multi-processor simulation, there is the possibility of times returned by this function to appear out of sequence due to the size of the quanta by which each processor is advanced.

### <span id="page-23-0"></span>*5.4 vmiosInstallInterceptNotifier*

#### **Prototype**

```
void vmiosInstallInterceptNotifier ( 
     vmiosObjectP object, 
    vmiosNotifierFn notifierCB, 
             void *userData
\left| \cdot \right|
```
#### **Description**

This function installs an *opaque intercept notifier* for the intercept library. This is called whenever an opaque function intercept is performed, even if the intercept is implemented by a different intercept library.

Intercept notifiers are useful when writing plugins that analyze call/return addresses as an application runs. When a called function is intercepted (by a semihost library, for example) the body of that function will *not* be executed: the simulator will behave as if there was an implicit return from the function after a single instruction. This can confuse a plugin tool that is decoding instructions to understand the call/return flow though a program. By installing a notifier, the plugin can make sure it is informed about this behavior and take appropriate action.

The intercept notifier function is defined using the VMIOS\_INTERCEPT\_NOTIFIER\_FN macro (defined in vmiTypes.h):

```
#define VMIOS INTERCEPT NOTIFIER FN( NAME) void NAME( \
   vmiProcessorP processor, \setminus vmiosObjectP object, \ 
const char *context, \setminus void *userData \ 
)
```
The callback is passed the processor object and the intercept library that installed the notifier as arguments, and a client data pointer (userData). Argument context is the name of the intercepted function.

### **Example**

This example is extracted from a tool that may record stack depth by intercepting paired call and return instructions as an application runs. When a function is intercepted, there will be a call with no apparent return; to allow for this, the call count is decremented implicitly whenever an opaque intercept occurs.

```
#include "vmi/vmiOSLib.h" 
static VMIOS_INTERCEPT_NOTIFIER_FN(opaqueInterceptCalled) { 
    object->callCount--; 
} 
static VMIOS_CONSTRUCTOR_FN(constructor) { 
     object->callCount = 0; 
     . . .
```
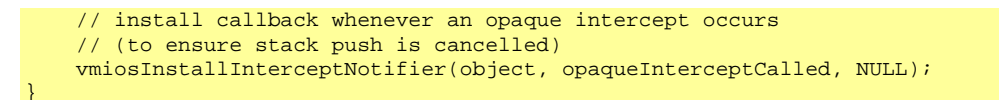

#### **Notes and Restrictions**

### <span id="page-25-0"></span>*5.5 vmiosGetLicenseFeature*

#### **Prototype**

Bool vmiosGetLicenseFeature(const char \*feature);

#### **Description**

This routine attempts to check out a license feature with the passed name. The return code indicates whether the license was successfully checked out. This function will typically be called from within the plugin constructor.

#### **Example**

```
#include "vmi/vmiOSLib.h" 
#include "vmi/vmiMessage.h" 
#define LICENSE_NAME "OS_FEATURE" 
static void licenseCheck(vmiosObjectP object) { 
    if(!vmiosGetLicenseFeature(LICENSE_NAME)) { 
         vmiMessage( 
             "F", PLUGIN_PREFIX, 
             "%s: Unable to obtain tool license:\n%s\n", 
             vmiosGetExtensionName(object), 
             vmiosGetLicenseFeatureErrString(LICENSE_NAME) 
         ); 
     } 
}
```
#### **Notes and Restrictions**

### <span id="page-26-0"></span>*5.6 vmiosGetLicenseFeatureErrString*

#### **Prototype**

const char \*vmiosGetLicenseFeatureErrString(const char \*feature);

#### **Description**

When function vmiosGetLicenseFeature fails, this function can be called to get an error string indicating why the checkout failed. Typically, the result should be used in a call to vmiMessage with the fatal message identifier "F": this will cause a *fatal* message to be printed and terminate simulation.

#### **Example**

```
#include "vmi/vmiOSLib.h" 
#include "vmi/vmiMessage.h" 
#define LICENSE_NAME "OS_FEATURE" 
static void licenseCheck(vmiosObjectP object) { 
     if(!vmiosGetLicenseFeature(LICENSE_NAME)) { 
         vmiMessage( 
             "F", PLUGIN_PREFIX, 
             "%s: Unable to obtain tool license:\n%s\n", 
             vmiosGetExtensionName(object), 
             vmiosGetLicenseFeatureErrString(LICENSE_NAME) 
         ); 
     } 
}
```
**Notes and Restrictions** 

## <span id="page-27-0"></span>**6 Scope Constraints**

It is sometimes desirable to restrict a semihost library or plugin so that it is activated only when a processor is in a particular state, indicated by a combination of *processor operating mode* (e.g. user or kernel) and *virtual address state* (typically defined by ASID or VMID). For example, when writing a tool to analyze the behavior of a user application running under a simulated Linux operating system it will be necessary to ensure the tool is only activated when that particular user process is running.

To facilitate implementation of this kind of analysis tool, it is possible to set a scope on a plugin or intercept library, and use this to control operations of that tool.

### <span id="page-28-0"></span>*6.1 vmiosUpdateScope*

#### **Prototype**

Bool vmiosUpdateScope(vmiosObjectP object, const char \*scope);

#### **Description**

This function modifies the effective scope of an intercept library, to restrict its activity to a particular simulated processor state. The argument scope specifies the new effective scope, and must be a string in one of these forms:

```
clear 
[<mode>][:<ASID>] 
+[<mode>][:<ASID>] 
-[<mode>][:<ASID>]
```
The value clear indicates that all scope constraints should be removed. The value <mode>:<ASID> indicates that the intercept library should be activated only when the processor is operating with that particular mode/ASID combination. The value +<mode>:<ASID> indicates that the intercept library should be activated when the processor is operating with that particular mode/ASID combination *in addition to* any previously-specified scope constraints. The value -<mode>:<ASID> indicates that the intercept library should *not* be activated when the processor is operating with that particular mode/ASID combination, but any other previously-specified scope constraints specified should be preserved. Either mode or ASID may be omitted – see the examples below.

The values of mode and ASID are processor dependent, but both are 32-bit unsigned values. The currently-effective scope of a processor can be found by vmirtGetProcessorScope.

In the simplest case, mode and ASID values will be unsigned 32-bit numbers and will therefore specify a precise operating mode and ASID. It is also possible to specify a mask with either value, using the following syntax:

value&mask

where both value and mask are 32-bit numbers. When a mask is specified, the scope is deemed to match if:

(current\_processor\_value & mask) == value

#### **Scope String Examples**

This section gives some examples of scope strings to clarify the allowed syntax.

1. vmiosUpdateScope(object, "clear"); Remove all scope constraints on the semihost library or plugin.

2. vmiosUpdateScope(object, "3:24"); Indicate the plugin is active only when operating in processor mode 3 with ASID 24. Mode and ASID specifications are processor-specific.

3. vmiosUpdateScope(object, "3"); Indicate the plugin is active only when operating in processor mode 3, with any ASID.

4. vmiosUpdateScope(object, ":24"); Indicate the plugin is active only when operating with ASID 24, in any mode.

5. vmiosUpdateScope(object, "+3:30");

Indicate the plugin is should be active when operating in processor mode 3 with ASID 30, in addition to any previously-specified scope.

6. vmiosUpdateScope(object, "-3:12");

Indicate the plugin is should be not be active when operating in processor mode 3 with ASID 12, but preserve any other active scope.

7. vmiosUpdateScope(object, "3:12&0xff");

Indicate the plugin is should be active when operating in processor mode 3 when the processor ASID masked to 8 bits is 12 (in other words, ignore the top 24 bits of the ASID).

#### **Example**

This example shows how scopes might be used to constrain an intercept library callback that monitors a function in a Linux user application so that it is activated only when one particular process runs. The example is somewhat contrived because it constrains the intercept library so that it is tied to the *first user process that executes at the intercepted function address*, whether or not this is in fact running the target application. In reality, the scope constraint would be specified by an OS-aware helper library that monitored the creation and deletion of user tasks.

```
#include "vmi/vmiOSLib.h" 
static VMIOS_INTERCEPT_FN(doFib) { 
    Uns32 index; 
    getArg(processor, object, 0, &index); 
   if(index>=30) {
        const char *context = vmirtGetProcessorScope(processor);
         // constrain intercept library to one scope 
         if(!object->initialized) { 
            object->initialized = True; 
             vmiosUpdateScope(object, context); 
             vmiMessage( 
                 "I", CPU_PREFIX "_SCOPE",
```
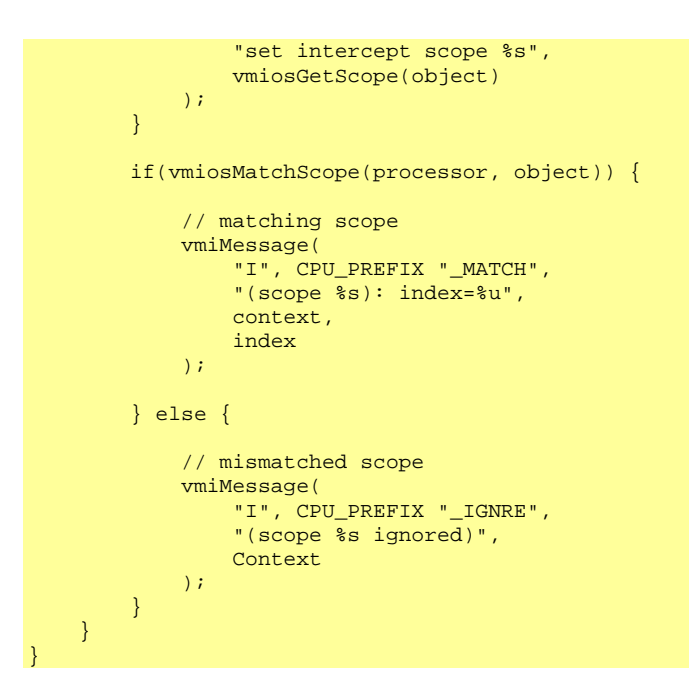

**Notes and Restrictions**  None.

### <span id="page-31-0"></span>*6.2 vmiosGetScope*

#### **Prototype**

const char \*vmiosGetScope(vmiosObjectP object);

#### **Description**

This function returns the current effective scope of an intercept library or plugin. This is a string of the form:

```
clear 
[!]mode:ASID ([and|or] [!]mode:ASID)*
```
(where mode:ASID follows the description given in section [6.1](#page-28-0)).

The value clear indicates that no scope constraint is active.

An exclamation mark in front of a scope implies negation: foe example, the value: "!3:12"

indicates that the scope is active when a processor is not in mode 3 with ASID 12.

Multiple active scopes are shown concatenated by and and or primitives. Foe example, the value:

"3:12 or 3:15"

indicates that the scope is active when a processor is in mode 3 with ASID 12 or 15.

### **Example**

This example shows how scopes might be used to constrain an intercept library callback that monitors a function in a Linux user application so that it is activated only when one particular process runs. The example is somewhat contrived because it constrains the intercept library so that it is tied to the *first user process that executes at the intercepted function address*, whether or not this is in fact running the target application. In reality, the scope constraint would be specified by an OS-aware helper library that monitored the creation and deletion of user tasks.

```
#include "vmi/vmiOSLib.h" 
static VMIOS_INTERCEPT_FN(doFib) { 
    Uns32 index; 
     getArg(processor, object, 0, &index); 
     if(index>=30) { 
        const char *context = vmirtGetProcessorScope(processor);
         // constrain intercept library to one scope 
         if(!object->initialized) { 
             object->initialized = True; 
             vmiosUpdateScope(object, context); 
             vmiMessage( 
                  "I", CPU_PREFIX "_SCOPE",
```
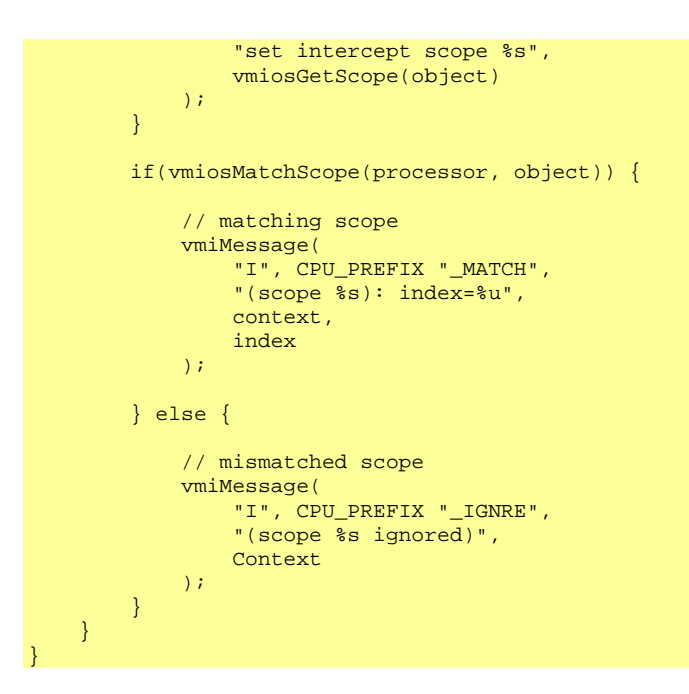

**Notes and Restrictions**  None.

### <span id="page-33-0"></span>*6.3 vmiosMatchScope*

#### **Prototype**

Bool vmiosMatchScope(vmiProcessorP processor, vmiosObjectP object);

#### **Description**

This function returns a Boolean indicating whether the current processor scope matches the active intercept or plugin scope. This can be used to modify the control flow of the intercept library so that it is activated only when scopes match.

### **Example**

This example shows how scopes might be used to constrain an intercept library callback that monitors a function in a Linux user application so that it is activated only when one particular process runs. The example is somewhat contrived because it constrains the intercept library so that it is tied to the *first user process that executes at the intercepted function address*, whether or not this is in fact running the target application. In reality, the scope constraint would be specified by an OS-aware helper library that monitored the creation and deletion of user tasks.

```
#include "vmi/vmiOSLib.h" 
static VMIOS_INTERCEPT_FN(doFib) { 
   Uns32 index;
     getArg(processor, object, 0, &index); 
    if(index>=30) {
        const char *context = vmirtGetProcessorScope(processor);
         // constrain intercept library to one scope 
         if(!object->initialized) { 
             object->initialized = True; 
             vmiosUpdateScope(object, context); 
             vmiMessage( 
                  "I", CPU_PREFIX "_SCOPE", 
                  "set intercept scope %s", 
                  vmiosGetScope(object) 
             ); 
         } 
         if(vmiosMatchScope(processor, object)) { 
             // matching scope 
             vmiMessage( 
                  "I", CPU_PREFIX "_MATCH", 
                  "(scope %s): index=%u", 
                  context, 
                  index 
             ); 
         } else { 
             // mismatched scope 
             vmiMessage( 
                 "I", CPU_PREFIX "_IGNRE", 
                 "(scope %s ignored)", 
                Context
```
);

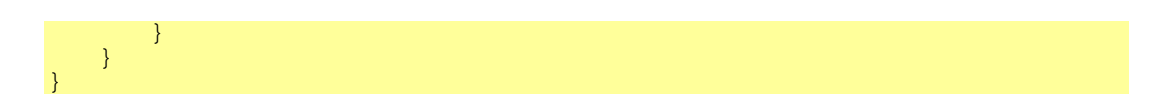

### **Notes and Restrictions**

## <span id="page-35-0"></span>**7 Runtime Commands**

A *runtime command* is part of a plugin which can be executed by the simulator. Its typical use is to change the mode of operation of the plugin or to print information from inside it. The functions vmiosAddCommand and vmiosAddCommandParse are similar to the functions vmirtAddCommand and vmirtAddCommandParse which are comprehensively documented in *OVP\_VMI\_Run\_Time\_Function\_Reference.doc.* Please refer to that manual for more detail.

### <span id="page-36-0"></span>*7.1 vmiosAddCommand*

#### **Prototype**

```
void vmiosAddCommand( 
     vmiosObjectP object, 
const char *name,
 const char *exampleArguments, 
      vmiosCommandFn commandCB, 
     vmiCommandAttrs attrs 
\overline{\phantom{a}}
```
#### **Description**

This function adds a command with the specified name to the passed vmiosobject. When the command is executed, the function commandCB will be called. The argument exampleArguments is used by the help system and should list the arguments required by the command. Function commandCB should be defined using the VMIOS\_COMMAND\_FN macro (defined in file vmiCommand.h):

```
#define VMIOS_COMMAND_FN(_NAME) const char *_NAME( \ 
    vmiosObjectP object, \ 
   Int32 argc,
   const char *argv[]
)
```
The installed function is passed the object context, the number of arguments (argc) and an array of string arguments  $\arg y$ .  $\arg y$ [0] is the command name.

Argument attrs may be used to control how the command appears in a graphical interface. See the *VMI Run Time Reference Manual* for information on the values that may be passed.

### **Example**

```
#include "vmi/vmiOSLib.h" 
static VMIOS COMMAND FN(myCommand) {
   vminPrintf("command s was called, with args...\\n", array[0]); int i; 
   for(i=1; i < argc) {
         vmiPrintf(" arg %d=%s\n", i, argv[i]); 
     } 
     ... 
} 
VMIOS_CONSTRUCTOR_FN(constructor) { 
 ... 
     vmiosAddCommand( 
        object, "myCommand", "-myArg <string>", myCommand, VMI_CT_DEFAULT 
    ); 
     ... 
}
```
### **Notes and Restrictions**

The arguments passed in argv do not persist after the function call is complete.

### <span id="page-38-0"></span>*7.2 vmiosAddCommandParse*

#### **Prototype**

```
vmiCommandP vmiosAddCommandParse( 
    vmiosObjectPP object, 
const char *name,
 const char *exampleArguments, 
   vmiosCommandParseFn commandCB, 
    vmiCommandAttrs attrs 
);
```
#### **Description**

This function adds a command with the specified name to the passed vmiosobject. When the command is called, the arguments will first be parsed according to the argument specifications provided by  $\text{vmirtAddArg}()$  and then the function commandCB will be called in the model. The argument exampleArguments is used by the help system and should list the arguments required by the command.

The called function is passed the object context, the number of arguments specified with vmirtAddArg() and an array of argument value structures filled with the parsed values, in the order they were originally specified. See vmirtAddArg() in the *VMI Run Time Reference Manual*.

Argument attrs may be used to control how the command appears in a graphical interface. See the *VMI Run Time Reference Manual* for information on the values that may be passed.

### **Example**

This example shows how to add a command logtofile with parsed arguments on, off and filename to a plugin. The command is created first and then arguments are added to it by repeatedly calling vmirtAddArg.

```
void constructParser(vmiosObjectP object, cmdArgValuesP argValues) { 
     vmiCommandP cmd; 
     cmd = vmiosAddCommandParse( 
         object, 
         "logtofile", 
         "Enable/disable writing messages from this library to its own log file", 
         logtofileCB, 
         VMI_CT_QUERY|VMI_CO_CPU|VMI_CA_TRACE 
     ); 
     vmirtAddArg( 
         cmd, 
         "on", 
         "Turns on trace output to the log file (default)", 
        VMI_CA_FLAG.
         VMI_CAA_MENU, 
        \Omega.
         &(argValues->logtofileStr.on) 
     ); 
     vmirtAddArg(
```
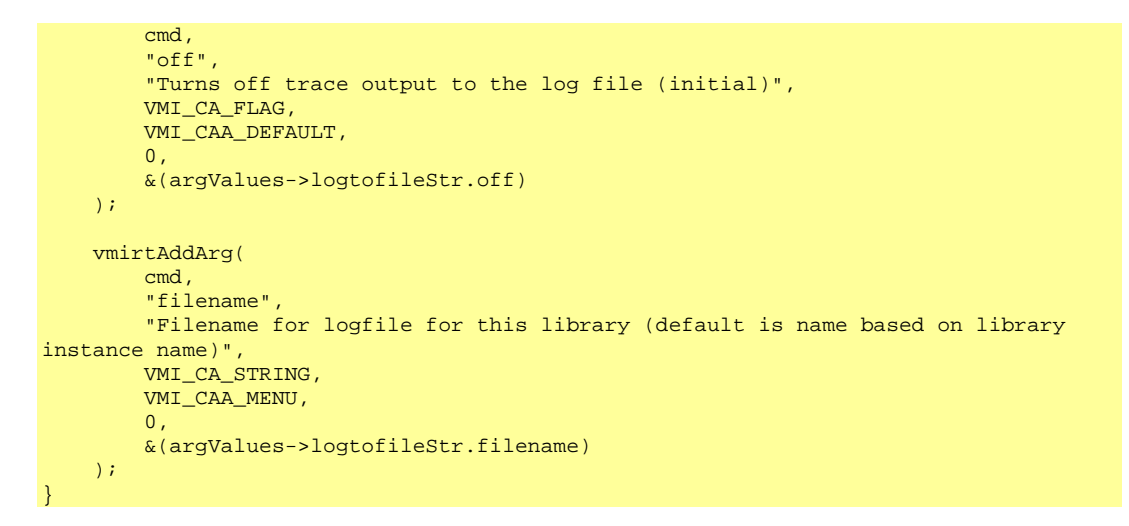

### **Notes and Restrictions**

The arguments passed in argv do not persist after the function call is complete.